## EMPIRICAL STUDY OF TWO HYPOTHESIS TEST METHODS FOR COMMUNITY

## STRUCTURE IN NETWORKS

A Thesis Submitted to the Graduate faculty of the North Dakota State University of Agriculture and Applied Science

By

Yehong Nan

## In Partial Fulfillment of the Requirements for the Degree of MASTER OF SCIENCE

Major Program: Applied Statistics

April 2019

Fargo, North Dakota

# North Dakota State University Graduate School

### **Title**

Empirical study of two hypothesis test methods for community structure in networks

**By**

Yehong Nan

The Supervisory Committee certifies that this *disquisition* complies with North Dakota

State University's regulations and meets the accepted standards for the degree of

#### **MASTER OF SCIENCE**

#### SUPERVISORY COMMITTEE:

Dr. Rhonda Magel

Chair

Dr. Mingao Yuan

Dr. Lu Liu

Approved:

April 30, 2019 Dr. Rhonda Magel

Date Department Chair

#### **ABSTRACT**

Many real-world network data can be formulated as graphs, where a binary relation exists between nodes. One of the fundamental problems in network data analysis is community detection, clustering the nodes into different groups. Statistically, this problem can be formulated as hypothesis testing: under the null hypothesis, there is no community structure, while under the alternative hypothesis, community structure exists. One is of the method is to use the largest eigenvalues of the scaled adjacency matrix proposed by Bickel and Sarkar (2016), which works for dense graph. Another one is the subgraph counting method proposed by Gao and Lafferty (2017a), valid for sparse network. In this paper, firstly, we empirically study the BS or GL methods to see whether either of them works for moderately sparse network; secondly, we propose a subsampling method to reduce the computation of the BS method and run simulations to evaluate the performance.

#### **ACKNOWLEDGEMENTS**

I would like to thank my advisor, Dr. Mingao Yuan, for his excellent guidance and support, great help and patience, and the most kindness throughout the course of this work.

My thanks also go to the members of my supervisory committee, Dr. Rhonda Magel and Dr. Lu Liu, for their insightful advice and great support.

I would also like to thank my husband and my parents for their encouragement, inspiration, and support.

I am grateful to all my friends, classmates, and teachers for their friendship, love, support, and help during the course of my graduate studies.

Finally, I would like to thank the North Dakota State University and the Department of Statistics for awarding me an opportunity for pursuing my Master Degree of Applied Statistics.

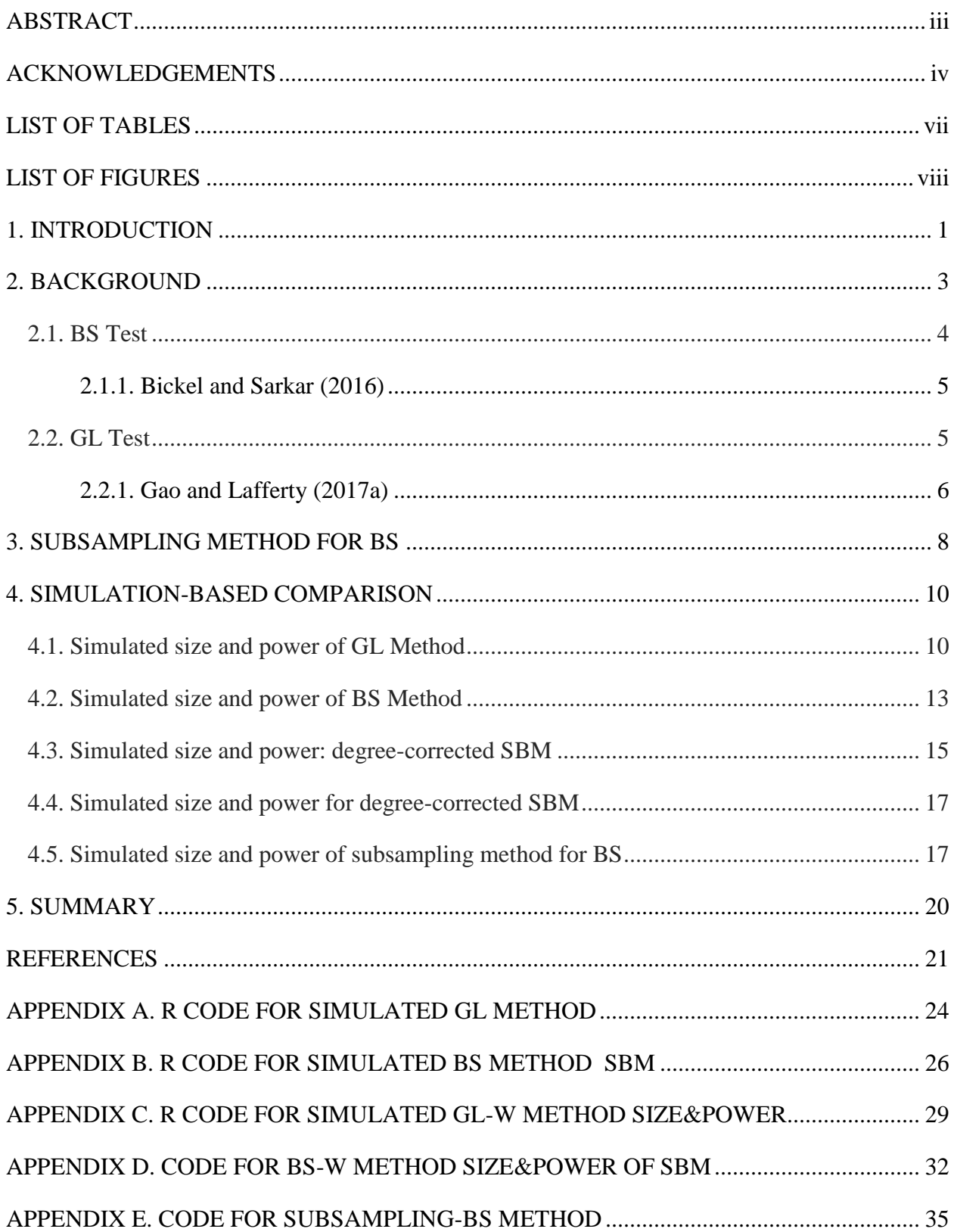

## **TABLE OF CONTENTS**

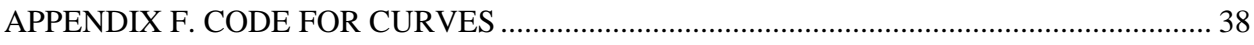

## **LIST OF TABLES**

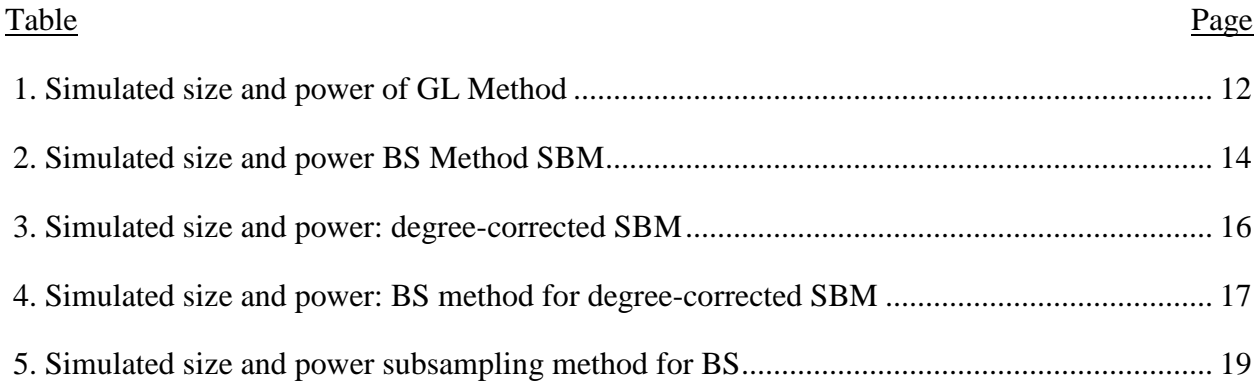

## **LIST OF FIGURES**

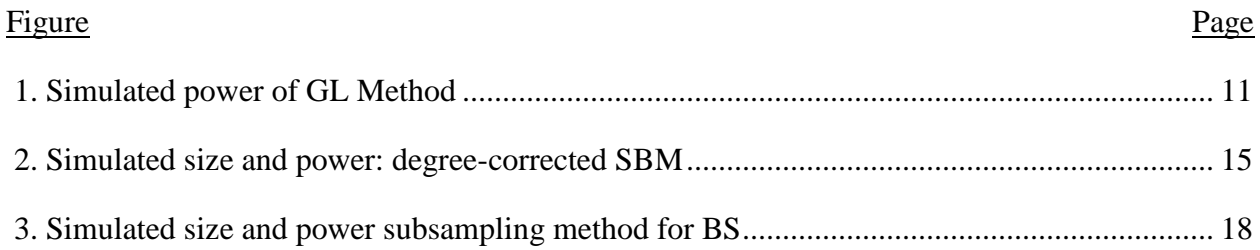

#### **1. INTRODUCTION**

Many real-world data can be formulated as graphs, where a binary relation (edge) exists between nodes. For example, in the Facebook, each user is a node and the friendship between two users form an edge; in the coauthored-ship data, each author of a paper is a node, and an edge exists between two authors if they coauthored one paper. These data are called network data and the analysis of these data is named the network data analysis. One of the fundamental questions is community detection, grouping the nodes into different clusters. In the literature, there are various algorithms that output the clusters given the network data as an input. However, one may wonder whether the output makes sense or not, that is, whether any community structure truly exists or not. Statistically, this is equivalent to testing the null hypothesis that there is no community structure against the alternative hypothesis that community structure exists. There are several statistical testing procedures proposed based on the sparsity of the network in the literatures (Bickel and Sarkar (2016); Gao and Lafferty (2017a); Zhao Levina and Zhu (2011)). For example, the spectral method (BS) proposed by Bickel and Sarkar (2016) works for dense graph, while the subgraph-counting method (GL) proposed by Gao and Lafferty works for relatively sparse network (Gao and Lafferty (2017a), Gao and Lafferty (2017b)) and the likelihood-ratio type test proposed by Yuan, Feng and Shang (2019) is valid for the extremely sparse network. For moderately dense network, to our knowledge, there is no existing test procedures. In this paper, firstly, we empirically study the BS or GL methods to see whether either of them works for moderately dense network; secondly, we propose a subsampling method to reduce the computation of the BS method and run simulations to evaluate the performance.

The rest of the paper is organized as follows. In section 2, we briefly introduce the SBM models, the BS or GL methods, and present the subsampling method for BS test. In section 3, we present the simulation results, followed by a summary in section 4.

#### **2. BACKGROUND**

The network data can be formulated as a graph. Let  $G_n = (V, E)$  be a graph with *n* nodes, where V is the vertex set and E is the edge set. Let A be the adjacency matrix, that is,  $A_{ij} = 1$  if  $(i, j)$  is an edge,  $A_{ij} = 0$ , otherwise. In the research of network data, SBM is one of the most popular and tractable models, it plays an important role in providing a supporting ground to study many crucial problems, such as clustering and community detection (Amini, Chen and Bickel (2013); Amini and Levina (2018); Neeman and Netrapalli (2014); Sarkar and Bickel (2015); Bickel and Chen (2009); Zhao Levina and Zhu (2012)) and the goodness-of-fit of SBMs (Bickel and Sarkar (2016); Lei (2016); Montanari and Sen (2016); Banerjee and Ma (2017); Banerjee (2018); Gao and Lafferty (2017a). Gao and Lafferty (2017b)) or various phase transition phenomena (Abbe (2017)). The SBM is defined as follows. Let  $G_K(n, \frac{B}{n})$  $\frac{b}{n}$ ) be a SBM, where K is the number of communities and B is a  $K \times K$  symmetric matrix with positive entries; let Z be a random uniform lable assignment taking value in  $\{1, 2, \dots, K\}$ . given Z, the edge probability is defined as  $\mathbb{P} (A_{ij} = 1 | Z) = \frac{B_{z_i z_j}}{n}$  $\frac{m_1}{n}$ ; besides,  $A_{ij}$  are assumed to be conditionally independent. In this paper, we focus on the case where  $B_{11} = B_{22} = a$ ,  $B_{12} = B_{21} = b$ . Here,  $\frac{a}{n}$  represents the within community probability and  $\frac{b}{n}$  is the between community probability. And we assume  $a > b$ , that is, edge density in intra-community is larger than inter-community. The  $Erd\ddot{o} - R\acute{e}nyi$  model is a counterpart of SBM, where any two nodes are connected with probability  $p$ . Note that the  $Erd\ddot{o}$  – Rényi model only has one cluster. If the edge probability  $p$  is a fixed constant, the network is said to be *dense*. If  $p$  goes to zero at the order  $\frac{1}{n}$ , we say it is *extremely sparse*. When  $p=\frac{a_n}{n}$  $\frac{a_n}{n}$  for some positive sequence  $a_n$  of smaller order than *n* but goes to infinity as *n*, we say the network is *moderately sparse or dense.*

In practice, the SBM may not be a good fit of the real data. For example, in the Facebook user data, each user may have different number of friends; in the coauthorship data, the number of coauthors a researcher may vary a lot. The degree-corrected SBM is one generalization of it. The advantage is that it allows for heterogeneity of degrees in the network. Let  $W_i(1 \le i \le n)$  be iid random variables with  $EW^2 = 1$  and  $Z_i \sim Uniform([k])$ . In the degree-corrected stochastic block model, the adjacency matrix component  $A_{ij} | \theta_{ij} \sim \text{Bernoulli}(\theta_{ij})$ , where  $\theta_{ij} = W_i W_j ((a$  $b)I[z_i = z_j] + b$ , where a represents the within-cluster edge probability and b is the betweencluster edge probability. Conditional on W and Z,  $A_{ij}$  are assumed to be independent. Note that if we take  $W_i = 1$ , then the degree-corrected SBM is just the usual SBM.

Whether community structure exists in a network can be formulated as the hypothesis problems: under the null hypothesis, the network is generated from the  $Erd\ddot{o} - R\acute{e}nyi$  model, while under the alternative hypothesis, the network is generated from the corresponding SBM or degree-corrected SBM. There are several statistical testing procedures proposed based on the sparsity of the network in the literature. For dense network, Bickel and Sarkar (2016) proposed the spectral method (BS); for relatively sparse network, Gao and Lafferty(2017b) proposed the subgraph-counting method (GL). In the following, we introduce the two methods in detail.

#### **2.1. BS Test**

By using the largest eigenvalues of the scaled adjacency matrix, Bickel and Sarkar (2016) proposed a test statistic to test community structures. Let be the adjacency matrix of a network. Suppose that there are no self-loops, that is,  $A_{ii} = 0$ ,  $\forall i$ . Under the  $Erd\ddot{o} - R\acute{e}nyi$  model, define P as follows,

$$
P = n p e e^T - p I,
$$

where *e* is a length *n* vector with  $e_i = 1/\sqrt{n}$ ,  $\forall i$ , and *I* is the  $n \times n$  identity matrix. Then we scale the  $A$  as follows,

$$
\tilde{A}' = \frac{A-\hat{P}}{\sqrt{(n-1)\hat{p}(1-\hat{p})}},
$$

where  $\hat{P} = n\hat{p}ee^T - \hat{p}I, \hat{p} = \frac{\Sigma A_{ij}}{n(\omega)}$  $\frac{2n_{ij}}{n(n-1)}$ . Let

$$
\theta = n^{\frac{2}{3}}(\lambda_1(\tilde{A}') - 2).
$$

Here,  $\lambda_1$  is the largest eigen-values of a matrix. Bickel and Sarkar get the following asymptotic distribution of  $\theta$ .

#### **2.1.1. Bickel and Sarkar (2016)**

Under the  $Erd\ddot{o}$  − Rényi model, for fixed  $p$ ,  $\theta$  converges in distribution to the Tracy-Widom law with index 1,  $TW_1$ .

Based on Theorem 2.1.1, we reject the null hypothesis if  $\theta > TW_{1,1-\alpha}$ , where  $TW_{1,1-\alpha}$  is the  $(1 - \alpha)100\%$  quantile.

### **2.2. GL Test**

By using relations between the observed frequencies of small subgraphs, Gao and Lafferty proposed a subgraph counting method to test for the existence of communities (Gao and Lafferty (2017a)). Consider the population edge, vee, and triangle probabilities

$$
E = \mathbb{P}(A_{12} = 1),
$$
  
\n
$$
V = \mathbb{P}(A_{12}A_{13} = 1),
$$
  
\n
$$
T = \mathbb{P}(A_{12}A_{13}A_{23} = 1).
$$

Under the degree-corrected SBM, direct computation yields

$$
X_{ez} \equiv T - \left(\frac{V}{E}\right)^3 = \frac{(k-1)(a-b)^3}{k^3}.
$$

Clearly, a good property of this quantity is that it vanishes under the null hypothesis while it is not zero under the alternative hypothesis. Hence  $X_{ez}$  can be used to distinguish the null hypothesis and the alternative hypothesis and the empirical version of it is a reasonable test statistic. Denote

$$
\hat{E} = \frac{1}{\binom{n}{n}} \sum_{1 \le i \le j \le n} A_{ij},
$$
\n
$$
\hat{V} = \frac{1}{\binom{n}{3}} \sum_{1 \le i < j < l \le n} \frac{A_{ij} A_{il} + A_{ij} A_{jl} + A_{il} A_{jl}}{3},
$$
\n
$$
\hat{T} = \frac{1}{\binom{n}{3}} \sum_{1 \le i < j < l \le n} A_{ij} A_{jl} A_{li},
$$

 $\hat{E}$ ,  $\hat{V}$ ,  $\hat{T}$  are estimates of  $E$ ,  $V$ ,  $T$  respectively. Define

$$
\hat{X}_{ez} \equiv \hat{T} - (\hat{V} / \hat{E})^3.
$$

The following theorem gives the asymptotic distribution of  $\hat{X}_{ez}$  under the null hypothesis and then we can set threshold at the given significance level.

## **2.2.1. Gao and Lafferty (2017a)**

Assume  $EW^4 = O(1)$  and  $n^{-1} \ll a$ ,  $b \ll n^{-\frac{2}{3}}$ . Let

$$
\delta = \lim_{n} \frac{(k-1)(a-b)}{\sqrt{6}} \left( \left( \frac{n}{k(a+(k-1)b)} \right)^{\frac{3}{2}} \right).
$$

Then the following holds,

$$
\frac{\sqrt{\binom{n}{3}}\hat{x}_{ez}}{\sqrt{\hat{T}}} \to N(\delta, 1),
$$

$$
\frac{\sqrt{\binom{n}{3}}\hat{x}_{ez}}{\sqrt{(\hat{V}/\hat{E})^3}} \to N(\delta, 1),
$$

$$
2\sqrt{\binom{n}{3}}(\sqrt{\hat{T}} - (\hat{V}/\hat{E})^{3/2} \to N(\delta, 1).
$$

Theorem 2.2.1. (Gao and Lafferty  $(2017a)$ ) shows that the asymptotic distribution of testing statistic is the standard normal distribution. We can get the rejection region based the asymptotic distribution. Note that the GL method works for relatively sparse networks, that is,  $n^{-1} \ll a$ , b  $\ll$  $n^{-\frac{2}{3}}$  . The power of the GL test can attain 1 if the sample size and δ go to infinity (Gao and Lafferty (2017a)).

#### **3. SUBSAMPLING METHOD FOR BS**

 Note that the BS method requires the eigenvalue of the adjacency matrix. For large network data, it's impossible or at least time-consuming to calculate the eigenvalue. To reduce the computation time, we propose a subsampling method as follows. Firstly, we randomly and uniformly sample  $r \times n$  indexes from  $[n] = \{1, 2, ..., n\}$  without replacement. Here r is a number between 0 and 1. If  $r$  is equal to 1, then all the original nodes are sampled. When  $r$  is close to zero, then only a small portion of the original nodes are sampled. Hence  $r$  controls the proportion of nodes we want to sample. Denote by S the index set, say,  $S = \{1, 2, ..., rn\}$ . Then we apply the BS method to the graph induced by S, that is, to the induced adjacency matrix  $A_{ss}$ . For example, if  $S = \{1, 2, \ldots, rn\}$ , then  $A_{ss}$  is just the first  $rn$  rows and columns of the original adjacency matrix A. To make the test based on subsample useful, we need to derive the asymptotic distribution of  $\theta_s$ , the test statistic calculated based on  $A_{ss}$ . Actually, it's easy to see that Theorem 2.1.1. (Bickel and Sarkar (2016)) still holds for  $\theta_s$ . The basic idea behind this is that if A is generated from an  $Erd\ddot{o}$  – Rényi model,  $A_{ss}$  is also generated from an  $Erd\ddot{o}$  – Rényi model. Suppose for A, the edge probability is  $p_0$ , then the edge probability is still  $p_0$  for  $A_{ss}$ . The only difference is that there are *n* nodes for *A* but *rn* nodes for  $A_{ss}$ . Hence  $A_{ss}$  is still a dense network as *A*. Then Theorem 2.1.1. (Bickel and Sarkar (2016)) still holds.

For given significance level  $\alpha$ , we can construct the rejection region. We reject the null hypothesis if  $\theta_s > TW_{1,1-\alpha}$ , where  $TW_{1,1-\alpha}$  is the  $(1-\alpha)100\%$  quantile of the Tracy-Widom law with index 1. In terms of computation time, if  $r$  is a constant, then the reduced time is moderate. However, if we allow  $r$  to approach zero, in this case, the reduced time is significant. But there might be a trade-off between running time and power of the test. Larger  $r$  implies larger power

but slower computation; smaller  $r$  will save more time but sacrifices some power. In practice, we recommend to use the largest  $r$  within the computation budget.

#### **4. SIMULATION-BASED COMPARISON**

In this simulation, let  $=\frac{a_n}{a_n}$  $\frac{a_n}{n}$ ,  $b = \frac{b_n}{n}$  $\frac{\partial n}{\partial n}$ , where  $a_n$  and  $b_n$  are given in the tables and they control the sparsity of the network. If  $a_n = c_1 n$ ,  $b_n = c_2 n$  for constants  $c_1$  and  $c_2$  between zero and one, then the network is *dense*. When  $(a_n, b_n) = (c_3 n^{\lambda}, c_4 n^{\mu})$  for some positive constants  $c_3$ ,  $c_4$  and  $0 < \lambda < 1$ ,  $0 < \mu < 1$ , we say the network is *moderately sparse*. For the subsample method, the subsample size is  $rn$ , where  $0 < r < 1$ . In this simulation, we use  $r = 0.05, 0.10, 0.15$ , 0.20. We use the nominal significance level  $a = 0.05$  and generate the SBM with  $k = 2$ communities with or without degree correction. Both size and power are calculated as proportions of rejections based on 500 independent experiments. To simulate the size, we generate the data from the  $Erd\ddot{o}$  – Rényi model with probability  $\frac{a_n+b_n}{2n}$ . To evaluate the tendency of the power, we increase  $a_n$  with  $b_n$  fixed. This will make the gap between  $a_n$  and  $b_n$  enlarge and the power is expected to increase.

#### **4.1. Simulated size and power of GL Method**

Table 1 summarizes the size and power of GL method with various  $a_n$  and  $b_n$ . In the first column, k means the number of community and in our simulation, we used  $k = 2$ . In the second column, we present the within-community and between-community probabilities  $a_n$ ,  $b_n$ . The sample size  $n$  ranges from 200 to 500. From the R output, almost all the simulated sizes are close to the nominal level 0.05, while the sizes in the last three rows are a little far away from 0.05. For the larger  $a_n$  and  $b_n$ , we find the size are not close to 0.05. We omit the result. This is consistent with the theory that the test only works for relatively sparse network, that is,  $1 \ll a_n$ ,  $b_n \ll n^{-\frac{1}{3}}$ .

For fixed  $a_n$  and  $b_n$ , when the sample size increases, the power also increases. For example, when  $(a_n, b_n) = (8n^{0.2}, n^{0.2})$ , the power for  $n = 200$  is 0.714, which increases to 0.914 when  $n = 500$ . For fixed *n*, the power increases as the differences of  $a_n$  and  $b_n$  increases. For instance,  $n = 500$ ,  $(a_n, b_n) = (2n^{0.2}, n^{0.2})$ , the power is 0.018, when  $(a_n, b_n) = (8n^{0.2}, n^{0.2})$ , the power is 0.914. All these patterns are clearly presented in Figure 1 for  $(a_n, b_n) = (2n^{0.2})$ ,  $n^{0.2}$ ),  $(4n^{0.2}, n^{0.2})$ ,  $(8n^{0.2}, n^{0.2})$ .

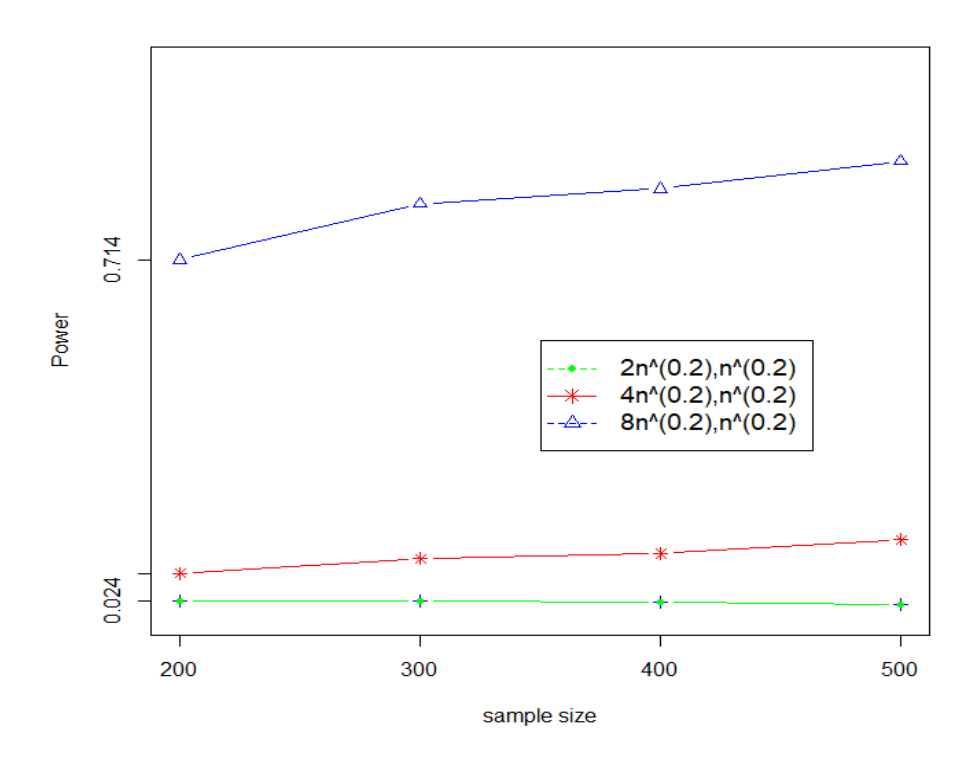

<span id="page-18-0"></span>Figure 1. Simulated power of GL Method

|       |                                            | $n = 200$       | $n=300$         | $n=400$         | $n = 500$       |
|-------|--------------------------------------------|-----------------|-----------------|-----------------|-----------------|
|       | $b_n$ )<br>$(a_n)$<br>$\ddot{\phantom{a}}$ | GL(size)power   | GL(size)power   | GL(size)power   | GL(size)power   |
| $k=2$ | (2log(n), log(n))                          | $(0.044)$ 0.038 | (0.036) 0.024   | (0.058) 0.036   | (0.048) 0.036   |
|       | $(4\log(n), \log(n))$                      | $(0.024)$ 0.434 | (0.032) 0.482   | (0.034) 0.600   | (0.030) 0.594   |
|       | $(8\log(n), \log(n))$                      | (0.024) 1.000   | (0.024) 1.000   | (0.038) 1.000   | (0.040) 1.000   |
|       |                                            |                 |                 |                 |                 |
| $k=2$ | $(2n^{0.1},$<br>$n^{0.1}$                  | (0.072) 0.012   | (0.078) 0.012   | (0.062) 0.012   | (0.062) 0.004   |
|       | $(4n^{0.1},$<br>$n^{0.1}$                  | (0.050) 0.036   | (0.028) 0.030   | $(0.054)$ 0.034 | (0.058) 0.046   |
|       | $(8n^{0.1},$<br>$n^{0.1}$                  | $(0.042)$ 0.172 | (0.038) 0.204   | (0.048) 0.222   | (0.058) 0.242   |
|       |                                            |                 |                 |                 |                 |
| $k=2$ | $(2n^{0.2})$ ,<br>$n^{0.2}$ )              | (0.046) 0.024   | (0.052) 0.024   | (0.054) 0.022   | $(0.044)$ 0.018 |
|       | $(4n^{0.2}$ ,<br>$n^{0.2}$ )               | (0.034) 0.080   | (0.040) 0.110   | (0.038) 0.120   | $(0.042)$ 0.148 |
|       | $(8n^{0.2},$<br>$n^{0.2}$ )                | (0.024) 0.714   | $(0.044)$ 0.828 | (0.048) 0.858   | (0.036) 0.914   |
|       |                                            |                 |                 |                 |                 |
| $k=2$ | $n^{0.3}$<br>$(2n^{0.3},$                  | (0.030) 0.000   | (0.060) 0.020   | (0.080) 0.040   | (0.054) 0.050   |
|       | $(4n^{0.3},$<br>$n^{0.3}$ )                | (0.040) 0.310   | (0.030) 0.510   | (0.020) 0.540   | (0.030) 0.696   |
|       | $n^{0.3}$ )<br>$(8n^{0.3},$                | (0.010) 1.000   | (0.010) 1.000   | (0.030) 1.000   | (0.032) 1.000   |
|       |                                            |                 |                 |                 |                 |
| $k=2$ | $(2n^{0.4})$ ,<br>$n^{0.4}$ )              | (0.020) 0.030   | (0.030) 0.070   | (0.020) 0.070   | (0.034) 0.082   |
|       | $(4n^{0.4})$ ,<br>$n^{0.4}$ )              | (0.010) 0.980   | (0.020) 0.980   | (0.060) 1.000   | (0.032) 1.000   |
|       | $(8n^{0.4},$<br>$n^{0.4}$ )                | (0.010) 1.000   | (0.030) 1.000   | (0.020) 1.000   | (0.016) 1.000   |

Table 1. Simulated size and power of GL Method

#### **4.2. Simulated size and power of BS Method**

Table 2 shows the size and power of Bickel and Sarkar (BS) method with estimated  $a_n$  and  $b_n$ . Firstly, when  $a_n < 0.12n$  and  $b_n < 0.10n$ , we can see the simulated sizes are all significantly larger than 0.05, which implies the BS method doesn't work for sparse network(small edge probability). In this case, it doesn't make sense to run the power simulation, so we omit it (the star sign). Secondly, when  $a_n > 0.15n$  and  $b_n > 0.10n$  all the sizes are close to 0.05, which implies the BS method is valid for dense network. Thirdly, for fixed  $a_n$  and  $b_n$ , when sample size increases, the power also increases. For example,  $(a_n, b_n) = (0.15n, 0.10n)$ , the power increases from 0.220 at  $n = 200$  to 0.998 at  $n = 500$ . For fixed n, when the gap between  $a_n$  and  $b_n$  enlarges, the power increases.

|       |                                           | $n = 200$      | $n=300$        | $n=400$        | $n = 500$      |
|-------|-------------------------------------------|----------------|----------------|----------------|----------------|
|       | $b_n$ )<br>$(a_n$<br>$\ddot{\phantom{0}}$ | BS(size) power | BS(size) power | BS(size) power | BS(size) power |
| $K=2$ | (0.02n, 0.01n)                            | $(0.994)$ *    | $(0.984)$ *    | $(1.000)$ *    | $(1.000)$ *    |
|       |                                           |                |                |                |                |
|       | (0.04n, 0.01n)                            | $(0.920)$ *    | $(0.854)$ *    | $(0.810)$ *    | $(0.850)$ *    |
|       | (0.06n, 0.01n)                            | $(0.640)$ *    | $(0.610)*$     | $(0.670)$ *    | $(0.620)$ *    |
|       | (0.08n, 0.01n)                            | $(0.450)$ *    | $(0.460)$ *    | $(0.430)$ *    | $(0.320)$ *    |
|       | (0.10n, 0.01n)                            | $(0.244)$ *    | $(0.290)$ *    | $(0.220)$ *    | $(0.250)$ *    |
|       | (0.10n, 0.03n)                            | $(0.234)$ *    | $(0.176)$ *    | $(0.130)$ *    | $(0.300)$ *    |
|       | (0.10n, 0.05n)                            | $(0.160)$ *    | $(0.116)$ *    | $(0.190)$ *    | $(0.140)$ *    |
|       | (0.10n, 0.07n)                            | $(0.100)$ *    | $(0.124)$ *    | $(0.080)$ *    | $(0.170)$ *    |
|       | (0.10n, 0.09n)                            | $(0.090)$ *    | $(0.114)$ *    | $(0.080)$ *    | $(0.080)$ *    |
|       | (0.12n, 0.10n)                            | $(0.110)$ *    | $(0.070)*$     | $(0.110)$ *    | $(0.050)$ *    |
|       |                                           |                |                |                |                |
| $K=2$ | (0.15n, 0.10n)                            | (0.050) 0.220  | (0.080) 0.600  | (0.050) 0.960  | (0.050) 0.998  |
|       | (0.20n, 0.10n)                            | (0.040) 1.000  | (0.070) 1.000  | (0.050) 1.000  | (0.050) 1.000  |
|       | (0.30n, 0.10n)                            | (0.030) 1.000  | (0.050) 1.000  | (0.060) 1.000  | (0.080) 1.000  |
|       | (0.40n, 0.10n)                            | (0.000) 1.000  | (0.040) 1.000  | (0.000) 1.000  | (0.030) 1.000  |
|       | (0.30n, 0.20n)                            | (0.020) 0.840  | (0.030) 1.000  | (0.010) 1.000  | (0.030) 1.000  |
|       | (0.40n, 0.20n)                            | (0.030) 1.000  | (0.040) 1.000  | (0.010) 1.000  | (0.020) 1.000  |
|       |                                           |                |                |                |                |

Table 2. Simulated size and power BS Method SBM

#### **4.3. Simulated size and power: degree-corrected SBM**

The Table 3 summarize the size and power of BS method and GL method with the  $a_n$  and  $b_n$ . It is significantly that all the simulated sizes are close to the nominal level 0.05 and the power has a similar tendency as that in Table 1 and Table 2. The power increased when the  $n$  increased. As the differences between  $a_n$  and  $b_n$  is increasing, the powers are increasing too.

For fixed  $a_n$  and  $b_n$ , when the sample size increases, the power also increases. For example, when  $(a_n, b_n) = (8n^{0.2}, n^{0.2})$ , the power for  $n = 200$  is 0.732, which increases to 0.900 when  $n = 500$ . For fixed *n*, the power increases as the differences of  $a_n$  and  $b_n$  increases. For example,  $n = 500$ ,  $(a_n, b_n) = (2n^{0.2}, n^{0.2})$ , the power is 0.014, when  $(a_n, b_n) = (8n^{0.2}, n^{0.2})$ , the power is 0.900. All these patterns are clearly presented in Figure 2 for  $(a_n, b_n) = (2n^{0.2})$ ,  $n^{0.2}$ ),  $(4n^{0.2} , n^{0.2})$ ,  $(8n^{0.2} , n^{0.2})$ .

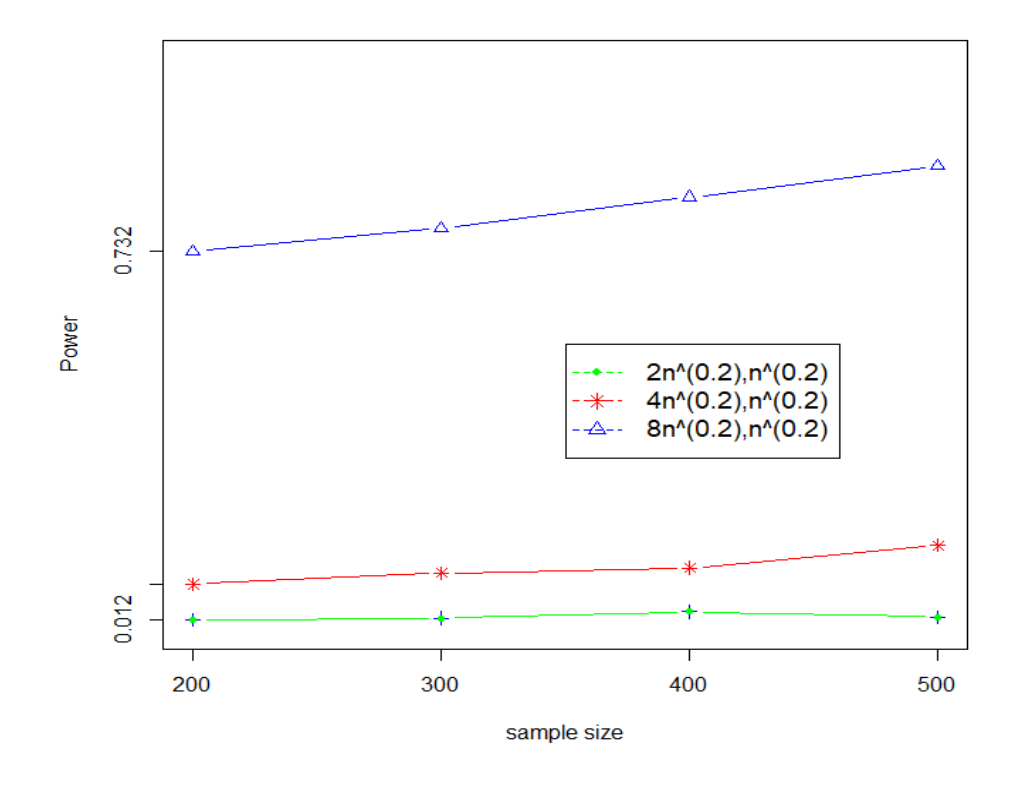

<span id="page-22-0"></span>Figure 2. Simulated size and power: degree-corrected SBM

|       |                               | $n=200$         | $n = 300$       | $n=400$         | $n = 500$       |
|-------|-------------------------------|-----------------|-----------------|-----------------|-----------------|
|       | $b_n$ )<br>$(a_n)$            | GL(size) power  | GL(size) power  | GL(size) power  | GL(size) power  |
| $K=2$ | (log(n), log(n))              | (0.046) 0.012   | (0.048) 0.014   | (0.040) 0.024   | $(0.046)$ 0.024 |
|       | (2log(n), log(n))             | (0.026) 0.016   | $(0.042)$ 0.036 | (0.056) 0.042   | $(0.036)$ 0.028 |
|       | $(4\log(n), \log(n))$         | (0.028) 0.402   | (0.040) 0.454   | (0.024) 0.560   | (0.036) 0.610   |
|       | $(8\log(n), \log(n))$         | (0.014) 0.998   | (0.048) 1.000   | (0.038) 1.000   | (0.034) 1.000   |
| $K=2$ | $(n^{0.1}, n^{0.1})$          | (0.104) 0.012   | (0.134) 0.012   | (0.168) 0.012   | (0.198) 0.006   |
|       | $n^{0.1}$ )<br>$(2n^{0.1},$   | (0.098) 0.012   | (0.068) 0.020   | (0.054) 0.012   | (0.074) 0.012   |
|       | $n^{0.1}$<br>$(4n^{0.1},$     | (0.040) 0.040   | (0.038) 0.046   | (0.036) 0.044   | (0.050) 0.030   |
|       | $(8n^{0.1},$<br>$n^{0.1}$     | $(0.046)$ 0.164 | (0.044) 0.210   | (0.038) 0.240   | (0.032) 0.228   |
| $K=2$ | $(n^{0.2},$<br>$n^{0.2}$ )    | (0.042) 0.014   | (0.066) 0.010   | (0.046) 0.018   | (0.042) 0.014   |
|       | $n^{0.2}$ )<br>$(2n^{0.2})$ , | (0.054) 0.012   | (0.046) 0.016   | $(0.066)$ 0.028 | (0.038) 0.018   |
|       | $n^{0.2}$ )<br>$(4n^{0.2},$   | $(0.044)$ 0.082 | (0.038) 0.104   | (0.034) 0.114   | $(0.052)$ 0.158 |
|       | $(8n^{0.2},$<br>$n^{0.2}$ )   | $(0.022)$ 0.732 | $(0.034)$ 0.778 | (0.036) 0.838   | (0.028) 0.900   |
| $K=2$ | $(n^{0.3},$<br>$n^{0.3}$ )    | (0.036) 0.012   | (0.340) 0.018   | (0.040) 0.010   | $(0.054)$ 0.022 |
|       | $(2n^{0.3})$ ,<br>$n^{0.3}$ ) | $(0.046)$ 0.026 | (0.020) 0.026   | (0.036) 0.024   | (0.040) 0.038   |
|       | $(4n^{0.3},$<br>$n^{0.3}$ )   | $(0.022)$ 0.344 | $(0.022)$ 0.464 | $(0.044)$ 0.566 | $(0.044)$ 0.660 |
|       | $(8n^{0.3},$<br>$n^{0.3}$ )   | (0.024) 0.996   | (0.050) 0.998   | (0.018) 1.000   | (0.044) 1.000   |
| $K=2$ | $(n^{0.4})$<br>$n^{0.4}$ )    | (0.026) 0.022   | (0.046) 0.018   | (0.052) 0.010   | $(0.052)$ 0.036 |
|       | $n^{0.4}$ )<br>$(2n^{0.4},$   | (0.040) 0.062   | (0.030) 0.052   | (0.030) 0.084   | (0.032) 0.112   |
|       | $(4n^{0.4})$ ,<br>$n^{0.4}$ ) | (0.016) 0.904   | (0.028) 0.986   | (0.050) 0.998   | (0.044) 0.998   |
|       | $(8n^{0.4},$<br>$n^{0.4}$ )   | (0.034) 1.000   | (0.042) 1.000   | (0.042) 1.000   | (0.052) 1.000   |

Table 3. Simulated size and power: degree-corrected SBM

#### **4.4. Simulated size and power for degree-corrected SBM**

Table 4 shows the size and power of Bickel and Sarkar (BS) method for degree-corrected SBM with estimated  $a_n$  and  $b_n$ . when  $a_n > 0.15n$  and  $b_n > 0.10n$ , all the sizes are close to 0.05, which implies the BS method is valid for dense network. From the R output, almost all the simulated powers are close to the nominal level 1.00, while the sizes are a little far away from 0.05.

|       |                   | $n=200$        | $n=300$          | $n=400$        | $n=500$          |
|-------|-------------------|----------------|------------------|----------------|------------------|
|       | $b_n$ )<br>$(a_n$ | BS(size) power | $BS(size)$ power | BS(size) power | $BS(size)$ power |
| $K=2$ | (0.15n, 0.10n)    | (0.020) 1.000  | (0.070) 1.000    | (0.040) 1.000  | (0.060) 1.000    |
|       | (0.20n, 0.10n)    | (0.060) 1.000  | (0.070) 1.000    | (0.090) 1.000  | (0.070) 1.000    |
|       | (0.30n, 0.10n)    | (0.034) 1.000  | (0.070) 1.000    | (0.040) 1.000  | (0.020) 1.000    |
|       |                   |                |                  |                |                  |

Table 4. Simulated size and power: BS method for degree-corrected SBM

### **4.5. Simulated size and power of subsampling method for BS**

Table 5 shows the size and power of the subsampling method for BS. The subsample size ranges from 0.05*n* to 0.20*n*. We fix  $n = 1200$ . Firstly, when  $a_n < 4n^{0.5}$  and  $b_n < n^{0.5}$ , we can see the simulated sizes are all significantly larger than 0.05, which implies the subsample BS method doesn't work for sparse network (small edge probability). In this case, it doesn't make sense to run the power simulation, so we omit it (the star sign). Secondly, when  $a_n > 8n^{0.5}$  and  $b_n > n^{0.5}$  all the sizes are close to 0.05, which implies the subsample BS method is valid for dense network. Thirdly, for fixed  $a_n$ ,  $b_n$  when subsample size increases, the power also increases. For example,  $(a_n, b_n) = (0.15n, 0.10n)$  the power increases from 0.090 at 0.05n to 0.485 at 0.20n. For fixed subsample size, when the gap between an and bn enlarges, the power increases. For example, for subsample size 0.10n,  $a_n = 0.15n$ ,  $b_n = 0.10n$  the power is 0.165, while the power is 0.995 for  $a_n = 0.25n$ ,  $b_n = 0.10n$ . All these finding is plotted in Figure 3. Comparing Table 5 with Table 2, the subsample BS method has relatively smaller power. But the power can

be improved by increasing the subsample size. For example, the power for subsample size  $0.20n$ are almost 1.000. Hence, subsampling BS method can have high power and save computation

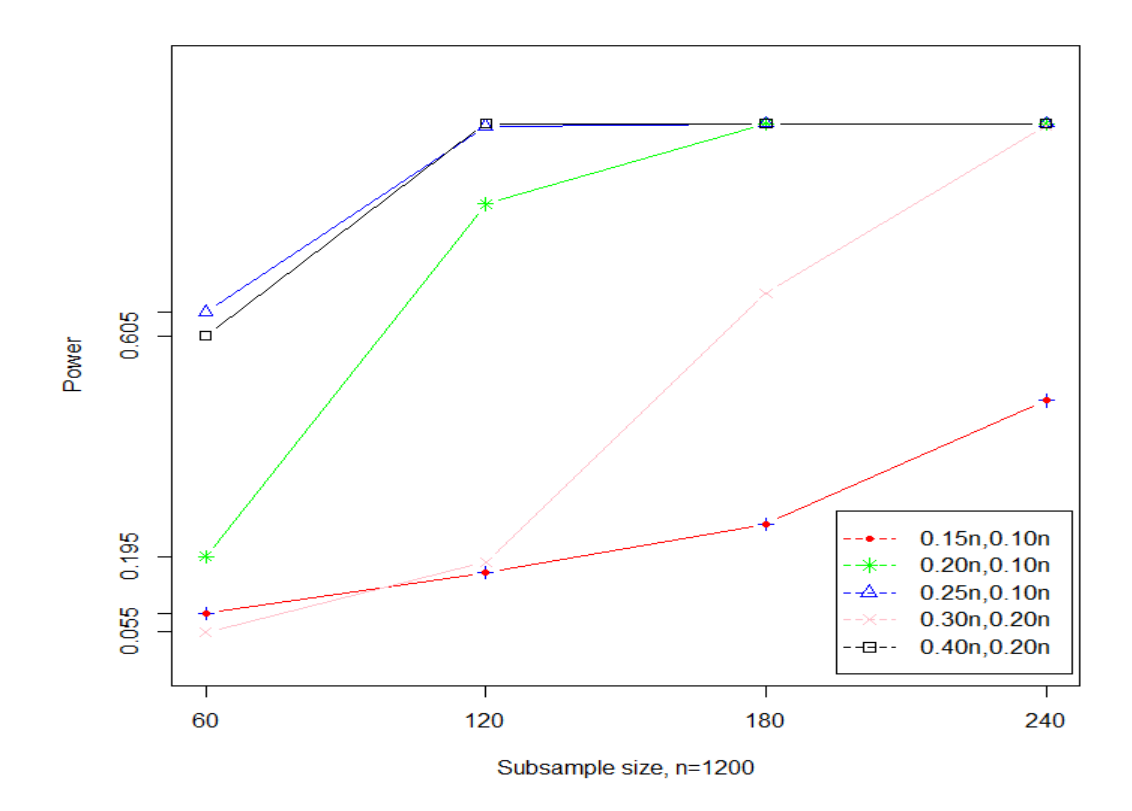

<span id="page-25-0"></span>Figure 3. Simulated size and power subsampling method for BS

|       |                                               | 0.05n           | 0.10n           | 0.15n           | 0.20n           |
|-------|-----------------------------------------------|-----------------|-----------------|-----------------|-----------------|
|       | $b_n$ )<br>$(a_n$<br>$\overline{\phantom{a}}$ | (size) power    | (size) power    | (size) power    | (size) power    |
|       |                                               |                 |                 |                 |                 |
| $K=2$ | $(2n^{0.3})$ ,<br>$n^{0.3}$ )                 | $(0.972)$ *     | $(1.000)$ *     | $(1.000)$ *     | $(1.000)$ *     |
|       | $(4n^{0.3},$<br>$n^{0.3}$ )                   | $(0.896)$ *     | $(0.968)$ *     | $(0.978)$ *     | $(0.982)$ *     |
|       | $(8n^{0.3})$ ,<br>$n^{0.3}$ )                 | $(0.642)$ *     | $(0.748)$ *     | $(0.732)$ *     | $(0.746)$ *     |
| $K=2$ | $(2n^{0.5})$ ,<br>$n^{0.5}$ )                 | $(0.380)$ *     | $(0.452)$ *     | $(0.466)$ *     | $(0.488)$ *     |
|       | $n^{0.5}$ )<br>$(4n^{0.5})$ ,                 | $(0.170)$ *     | $(0.210)$ *     | $(0.164)$ *     | $(0.190)$ *     |
|       | $(8n^{0.5})$ ,<br>$n^{0.5}$ )                 | (0.058) 1.000   | (0.048) 1.000   | (0.070) 1.000   | (0.054) 1.000   |
| $K=2$ | $(2n^{0.7})$ ,<br>$n^{0.7}$ )                 | (0.030) 0.270   | (0.032) 1.000   | (0.030) 1.000   | (0.012) 1.000   |
|       | $(4n^{0.7})$ ,<br>$n^{0.7}$ )                 | (0.020) 1.000   | (0.024) 1.000   | (0.026) 1.000   | (0.012) 1.000   |
|       | $(8n^{0.7},$<br>$n^{0.7}$ )                   | (0.010) 1.000   | (0.008) 1.000   | (0.014) 1.000   | (0.012) 1.000   |
| $K=2$ | (0.15n, 0.10n)                                | (0.038) 0.090   | $(0.078)$ 0.165 | $(0.076)$ 0.255 | $(0.070)$ 0.485 |
|       | (0.20n, 0.10n)                                | $(0.036)$ 0.195 | (0.030) 0.850   | (0.062) 1.000   | (0.036) 1.000   |
|       | (0.25n, 0.10n)                                | $(0.026)$ 0.650 | $(0.022)$ 0.995 | (0.046) 1.000   | (0.056) 1.000   |
|       | (0.30n, 0.20n)                                | $(0.016)$ 0.055 | $(0.016)$ 0.185 | $(0.020)$ 0.685 | (0.016) 0.995   |
|       | (0.40n, 0.20n)                                | (0.018) 0.605   | (0.024) 1.000   | (0.014) 1.000   | (0.012) 1.000   |
|       |                                               |                 |                 |                 |                 |

Table 5. Simulated size and power subsampling method for BS

#### **5. SUMMARY**

In this paper, we empirically compare two statistical testing procedures for testing community structures in network data. The GL method is based on the frequencies of triangles, vees and edges, while the BS method is to use the eigen-values of the centered and scaled adjacency matrix. Theoretically, the BS method works for dense network and the GL method is valid for moderately sparse network. By our simulation study, when the network is dense, that is, the edge probability is far away from zero (larger than 0.15 in our simulation), then the BS method works well, that is, simulated sizes of BS are close to the nominal level 0.05 and the power can approach 1. But when the edge probability is closer to zero (less than 0.12 in our simulation), the simulated sizes are much larger than 0.05, implying the test is not working. For moderately sparse network work, that is, the edge probability is smaller than  $4.5n^{0.4}/n$  (average of  $8n^{0.4}/n$  and  $n^{0.4}/n$ ) in our simulation, the GL method has good performance, with the sizes close to the nominal and the largest power close to 1. For moderately dense network, that is, edge probability is between  $4.5n^{0.4}/n$  and 0.15, both methods have simulated size much larger than 0.05. Hence, there is still a gap between GL and BS method to be filled.

To reduce the computation time of the BS method, we proposed a subsampling method. The idea behind this is that there is no community structure in the network, neither does the subsampled network. By our simulation, smaller sample size (0.1n) can achieve high power.

Based on the result of our simulation, the future work might be: 1) develop a test statistic that fills the gap between the GL method and the BS method; 2) decide what's the optimal choice of  $r$  for the subsample BS method in terms of the running time and power of the test.

#### **REFERENCES**

- Abbe, E.(2017). Community detection and stochastic block models: recent developments. https:// arxiv .org/pdf/1703.10146.pdf.
- Amini, A., Chen, A. and Bickel, P.(2013). Pseudo-likelihood methods for community detection in large sparse networks. *Annals of Statistics*, **41** (4), 2097-2122.
- Amini, A. and Levina, E.(2018). On semidefinite relaxations for the block model. *Annals of Statistics*,**46** (1),149-179.
- Abbe, E. and Sandon, C. (2017). Proof of the Achievability Conjectures for the General Stochastic Block Model*. Communications on Pure and Applied Mathematics*, in press.
- Banerjee, D. (2018). Contiguity and non-reconstruction results for planted partition model: the dense case. *Electronic Journal of Probability*, **23**, 28 pages.
- Banerjee, D. and Ma, Z. (2017). Optimal hypothesis testing for stochastic block models with growing degrees. arXiv:1705.05305.
- Basak, A. and Mukherjee,S.(2017). University of the mean-flied for the Potts model. *Probability Theory* and *Related Fileds*, **168**, 557-600.
- Bickel, P. J. and Chen, A. (2009). A nonparametric view of network models and Newman- Girvan and other modularities. *Proc. Natl. Acad. Sci. USA*, **106**, 21068-21073.
- Bickel, P. J. and Sarkar, P. (2016). Hypothesis testing for automated community detection in *networks. Journal of Royal Statistical Society, Series B*, **78**, 253-273.
- Decelle, A., Krzakala, F., Moore, C., and Zdeborová, F. (2011). Asymptotic analysis of the stochastic block model for modular networks and its algorithmic applications. *Physics Review E,***84**, 066-106.
- Fosdick, B. K. and Hoff, P. D. (2015). Testing and modeling Dependencies Between a Network and Nodal Attributes. *Journal of the American Statistical Association*, **110**, 1047-1056.
- Gao, C. and Lafferty, J. (2017a). Testing for Global Network Structure Using Small Subgraph Statistics. [https://arxiv](https://arxiv/) .org/pdf/1710.00862.pdf
- Gao, C. and Lafferty, J. (2017b). Testing Network Structure Using Relations Between Small Subgraph Probabilities. [https://arxiv](https://arxiv/) .org/pdf/1704. 06742 .pdf
- Lei, J. (2016). A Goodness-of -fit Test for Stochastic Block Models. Annals of Statistics, **44**, 401- 424.
- Leskovec, J., Lang K. L., Dasgupta, A. and Mahoney, M. W. Statistical Properties of community structure in large social and information networks. In *Proceeding of the 17th international conference on world Wide Web,* pages 695-704. ACM, 2008.
- Maugis, P-A. G., Priebe, C. E., Olhede, S. C. and Wolfe, P. J. (2017). Statistical Inference for Network Samples Using Subgraph Counts. [http://arxiv](http://arxiv/) .org/pdf/1701.00505.pdf.
- Montanari, A. and Sen, S. (2016). Semidefinite Programs on Sparse Random Graphs and their Application to Community Detection. *STOC '16 Proceedings of the forty-eighth annual ACM symposium on theory of Computing*. Pages 814-827
- Newman, M. E. J. (2006). Finding community structure in networks using the eigenvectors of matrices. *Phys. Rev. E,* **74**(3):036104.
- Strogatz, S. H. (2001). Exploring complex networks. *Nature*, **410**(6825):268-276.
- Sarkar, P. and Bickel, P. (2015). Role of normalization in spectral clustering for stochastic blockmodels*. Annals of Statistics,* **43** (3), 962-990.
- Yuan, M., Feng, Y. and Shang, Z. (2018). Inference on multi-community stochastic block models with bounded degree. Manuscript.
- Zhao, Y, Levina, E. and Zhu, J. (2011). Community extraction for social networks*. Proc. Natn. Acad. Sci. USA,* **108,** 7321-7326.
- Zhao, Y, Levina, E. and Zhu, J. (2012). Consistency of Community Detection in Networks Under Degree-corrected Stochastic Block Models. *Annals of Statistics,* **40**, 2266-2292.
- Yuan, M., Feng, Y. and Shang, Z. (2019). A likelihood-Ratio type test for stochastic block models with bounded degrees. Submitted to *Bernoulli*
- Yuan, M., Liu, R., Feng, Y. and Shang, Z. (2019). Testing community structure for hypergraphs, <https://arxiv.org/pdf/1810.04617.pdf>

## **APPENDIX A. R CODE FOR SIMULATED GL METHOD**

```
install.packages("RMTstat")
library(RMTstat)
n=500
### 300, 400, 500, 600, 800, 1000##
an=8*log(n)bn = log(n)M=500
t1=proc.time()
size=NULL
power=NULL
for (k \in \{1:M\}) ## under H0:
       A=matrix(0,n,n)A
       pn=(an+bn)/(2*n)pn
      for (i \text{ in } 1:(n-1))A[i,(i+1):n]=rbinom(n-i,1,pn)}
       A=A+t(A)E.hat=sum(A)/(n*(n-1))V.hat=(sum(A\% * \% A)-sum(diag(A\% * \% A)))/(n*(n-1)*(n-2))T.hat=(sum(diag(A\%*\%A\%*\%A)))/(n*(n-1)*(n-2))X=2*sqrt((n*(n-1)*(n-2))/6)*(sqrt(T.hat))-((V.hat/E.hat)^(3/2)))size[k]=X}
```
 size.simulate=mean(abs(size)>1.96) size.simulate

for  $(k \in \{1:M\}$ 

```
## under H1:
  A=matrix(0,n,n)v = r \text{binom}(n,1,1/2)for(i in 1:(n-1)){
for(j in (i+1):n){
         A[i,j]=rbinom(1,1,((an-bn)/n)*v[i]*v[j]+(bn/n))}
 }
A=A+t(A)EE.hat=sum(A)/(n*(n-1)) VV.hat=(sum(A%*%A)-sum(diag(A%*%A)))/(n*(n-1)*(n-2))
TT.hat=(sum(diag(A\%*\%A\%*\%A)))/(n*(n-1)*(n-2))XX=2*sqrt((n*(n-1)*(n-2))/6)*(sqrt(TT.hat)-((VV.hat/EE.hat)^((3/2))) power[k]=XX
```
power.simulate=mean(power>1.96) power.simulate

t2=proc.time()

 $t2-t1$ 

}

## **APPENDIX B. R CODE FOR SIMULATED BS METHOD SBM**

```
install.packages("RMTstat")
library(RMTstat)
###################################
############# BS Size ########
###################################
t1=proc.time()
n=500
an=0.2*(n)bn=0.1*(n)M=100
t1=proc.time()
size=NULL
power=NULL
for(k in 1:M)\{ ## under H0:
   A=matrix(0,n,n)pn=(an+bn)/(2*n) pn
   for(i in 1:(n-1)){
     for(j in (i+1):n){
            A[i,j]=rbinom(1,1,pn) }
    }
      A=A+t(A)p.hat = sum(A)/(n*(n-1))J=matrix(1,n,n)/nPP.hat=n*p.hat*J-p.hat*diag(n)
      A.hat=(A-PP.hat)/(sqrt((n-1)*p.hat*(1-p.hat)))
     eigen(A.hat)$values
      lambda=max(eigen(A.hat)$values)
```

```
theta=n^{\wedge}(2/3)*(lambda-2)
       size[k]=theta
}
       a=qtw(0.95, beta=1, lower.tail = TRUE, log.p = FALSE)a
       size.simulate=mean(size>a)
```

```
size.simulate
```

```
t2=proc.time()
```
 $t2-t1$ 

```
###################################
############# BS Power ########
###################################
t1=proc.time()
n=500
an=0.2*(n)bn=0.1*(n)M=50
t1=proc.time()
size=NULL
power=NULL
for(k in 1:M)\{ ## under H0:
      A=matrix(0,n,n)
   v = r \text{binom}(n,1,1/2)for(i in 1:(n-1)){
    for(j in (i+1):n){
             A[i,j]=rbinom(1,1,((an-bn)/n)*v[i]*v[j]+bn/n)}
    }
   A=A+t(A)A
```

```
p.hat = sum(A)/(n*(n-1))J=matrix(1,n,n)/nPP.hat=n*p.hat*J-p.hat*diag(n)
       A.hat=(A-PP.hat)/(sqrt(n-1)*p.hat*(1-p.hat))) eigen(A.hat)$values
       lambda=max(eigen(A.hat)$values)
   theta=n^{\text{A}}(2/3)*(lambda-2)
       size[k]=theta
}
       a=qtw(0.95, beta=1, lower.tail = TRUE, log.p = FALSE)a
power.simulate=mean(size>a)
power.simulate 
t2=proc.time()
t2-t1
```
## **APPENDIX C. R CODE FOR SIMULATED GL-W METHOD SIZE&POWER**

```
library(RMTstat)
###### GL method
### 200, 300, 400, 500####
n=300
an=n*0.4bn=n*0.4M=500
t1=proc.time()
size=NULL
power=NULL
for(k in 1:M)\{ ## under H0:
   A=matrix(0,n,n)pn=(an+bn)/(2*n) pn
   X=runif(n,0,1)W = sqrt(3)*Xpn*max(W)*max(W)
   for(i in 1:(n-1)){
     for(j in (i+1):n){
           A[i,j]=rbinom(1,1,pn*W[i]*W[j]) }
    }
       A=A+t(A)E.hat = sum(A)/(n*(n-1))V.hat=(sum(A\% * \% A)-sum(diag(A\% * \% A)))/(n*(n-1)*(n-2))T.hat=(sum(diag(A\%*\%A\%*\%A)))/(n*(n-1)*(n-2))
    Xe=2*sqrt((n*(n-1)*(n-2))/6)*(sqrt(T.hat))-((V.hat/E.hat)^(3/2))) size[k]=Xe
}
```

```
29
```

```
 size.simulate=mean(abs(size)>1.96)
     size.simulate
t2=proc.time()
t2-t1 library(RMTstat)
n=500
## 300, 400, 500, 600, 800, 1000##
an=4*n<sup>0.3</sup>bn=n^0.3M=500
t1=proc.time()
power=NULL
for (k \in \{1:M\})## under H1:
       A=matrix(0,n,n)v = r \text{binom}(n,1,1/2)X=runif(n,0,1)W = sqrt(3)*XW
       max(W)<sup>*</sup>max(W)for(i in 1:(n-1)){
    for(j in (i+1):n){
              A[i,j]=rbinom(1,1,W[i]*W[j]*(((an-bn)/n)*v[i]*v[j]+bn/n))}
    }
   A=A+t(A)A
   EE.hat=sum(A)/(n*(n-1)) VV.hat=(sum(A%*%A)-sum(diag(A%*%A)))/(n*(n-1)*(n-2))
   TT.hat=(sum(diag(A\%*\%A\%*\%A)))/(n*(n-1)*(n-2))
   XX=2*sqrt((n*(n-1)*(n-2))/6)*(sqrt(TT.hat))-((VV.hat/EE.hat)^(3/2))) power[k]=XX
```
}

power.simulate=mean(power>1.96)

power.simulate

t2=proc.time()

t2-t1

### **APPENDIX D. CODE FOR BS-W METHOD SIZE&POWER OF SBM**

```
install.packages("RMTstat")
library(RMTstat)
###################################
############# BS Size ########
###################################
t1=proc.time()
n=200
an=0.3*(n)bn=0.10*(n)M=100
t1=proc.time()
size=NULL
power=NULL
for(k \in \{1:M\}) ## under H0:
   A=matrix(0,n,n)pn=(an+bn)/(2*n) pn
   for(i in 1:(n-1)){
     for(j in (i+1):n){
            A[i,j]=rbinom(1,1,pn) }
    }
      A=A+t(A)p.hat=sum(A)/(n*(n-1))J=matrix(1,n,n)/nPP.hat=n*p.hat*J-p.hat*diag(n)
      A.hat=(A-PP.hat)/(sqrt((n-1)*p.hat*(1-p.hat)))
     eigen(A.hat)$values
      lambda=max(eigen(A.hat)$values)
```

```
theta=n^{\wedge}(2/3)*(lambda-2)
       size[k]=theta
}
       a=qtw(0.95, beta=1, lower.tail = TRUE, log.p = FALSE)a
       size.simulate=mean(size>a)
       size.simulate 
t2=proc.time()
t2-t1
###################################
############# BS Power ########
###################################
t1=proc.time()
n=200
an=0.3*(n)bn=0.10*(n)M=5t1=proc.time()
size=NULL
power=NULL
for(k in 1:M){
    ## under H0:
       A=matrix(0,n,n)v = r \text{binom}(n,1,1/2)X=runif(n,0,1)W = sqrt(3)*XW
       max(W)<sup>*</sup>max(W)for(i in 1:(n-1)){
    for(j in (i+1):n){
              A[i,j]=rbinom(1,1,W[i]*W[j]*(((an-bn)/n)*v[i]*v[j]+bn/n))}
    }
```

```
33
```

```
A=A+t(A)A
       p.hat = sum(A)/(n*(n-1))J=matrix(1,n,n)/nPP.hat=n*p.hat*J-p.hat*diag(n)
       A.hat=(A-PP.hat)/(sqrt(n-1)*p.hat*(1-p.hat))) eigen(A.hat)$values
       lambda=max(eigen(A.hat)$values)
   theta=n^{\text{A}}(2/3)*(lambda-2)
       size[k]=theta
       a=qtw(0.95, beta=1, lower.tail = TRUE, log.p = FALSE)a
       power.simulate=mean(size>a)
      power.simulate 
t2=proc.time()
t2-t1
```
}

## **APPENDIX E. CODE FOR SUBSAMPLING-BS METHOD**

```
############## size
n0=1200
n=n0
r0=0.1N=r0*n### r0=0.05, 0.1, 0.15, 0.2 
###
an=8*(n^0(0.5))bn=(n^0(0.5))M=500
t1=proc.time()
size=NULL
power=NULL
for(k in 1:M)\{ ## under H0:
      n=n0A=matrix(0,n,n)pn=(an+bn)/(2*n) pn
   X=runif(n,0,1)for(i in 1:(n-1)){
    for(j in (i+1):n){
            A[i,j]=rbinom(1,1,pn)
         }
    }
      ind=sample(1:n,N,replace=FALSE)
      A=A[ind,ind]
      n=nrow(A)n
      A=A+t(A)p.hat = sum(A)/(n*(n-1))
```

```
J=matrix(1,n,n)/nPP.hat=n*p.hat*J-p.hat*diag(n)A.hat=(A-PP.hat)/(sqrt((n-1)*p.hat*(1-p.hat)))
     eigen(A.hat)$values
       lambda=max(eigen(A.hat)$values)
   theta=n^{\wedge}(2/3)*(lambda-2)
       size[k]=theta
}
       a=qtw(0.95, beta=1, lower.tail = TRUE, log.p = FALSE)a
       size.simulate=mean(size>a)
       size.simulate 
###################################
############## power ##############
###################################
n0=1200
n=n0r0=0.2N=r0*n### r0=0.05, 0.1, 0.15 , 0.2, 
###
an = 0.8 * nbn = 0.1 * nM=500
t1=proc.time()
size=NULL
power=NULL
for(k in 1:M)\{ ## under H0:
       n=n0A=matrix(0,n,n)pn=(an+bn)/(2*n) pn
```

```
X=runif(n,0,1)for(i in 1:(n-1)){
     for(j in (i+1):n){
            A[i,j]=rbinom(1,1,pn) }
    }
      ind=sample(1:n,N,replace=FALSE)
      A=A[ind,ind]
       n=nrow(A)n
       A=A+t(A)p.hat=sum(A)/(n*(n-1))J=matrix(1,n,n)/nPP.hat=n*p.hat*J-p.hat*diag(n)
       A.hat=(A-PP.hat)/(sqrt((n-1)*p.hat*(1-p.hat)))
     eigen(A.hat)$values
       lambda=max(eigen(A.hat)$values)
   theta=n^{\wedge}(2/3)^{*}(lambda-2)
       power[k]=theta
t2=proc.time()
       a=qtw(0.95, beta=1, lower.tail = TRUE, log.p = FALSE)a
       power.simulate=mean(power>a)
       power.simulate
```

```
t2-t1
```
}

## **APPENDIX F. CODE FOR CURVES**

delta=c(200,300,400,500)

alpha=c(0.024,0.080,0.714)

power1=c(0.024,0.024,0.022,0.018)

power2=c(0.080,0.110,0.120,0.148)

power3=c(0.714,0.828,0.858,0.914)

plot(delta,power1,type="b",pch=3,col='blue',ylim=c(0,1.1),xlab="sample size",

main="Figure\_1 of Table\_1 Simulated Power",ylab="Power",xaxt='n',yaxt='n')

lines(delta,power1,type="b",col='red',pch=20)

lines(delta,power2,type="b",col='green',pch=8)

lines(delta,power3,type="b",col='blue',pch=2)

axis(1,delta)

axis(2,alpha)

legend(350, 0.55, legend=c(bquote('2n^(0.2),n^(0.2)'),

expression(paste('4n^(0.2),n^(0.2)')),bquote('8n^(0.2),n^(0.2)')),

col=c("green", "red", "blue"),  $lty=c(2,2,2), pch=c(2,0,3), cex=1.2)$ 

delta=c(200,300,400,500)

alpha=c(0.012,0.082,0.732)

power1=c(0.012,0.016,0.028,0.018)

power2=c(0.082,0.104,0.114,0.158)

power3=c(0.732,0.778,0.838,0.900)

plot(delta,power1,type="b",pch=3,col='blue',ylim=c(0,1.1),xlab="sample size",

main="Figure\_2 of Table\_3 Simulated Power in degree-

corrected(W)",ylab="Power",xaxt='n',yaxt='n')

lines(delta,power1,type="b",col='red',pch=20)

```
lines(delta,power2,type="b",col='green',pch=8)
```

```
lines(delta,power3,type="b",col='blue',pch=2)
```
axis(1,delta)

axis(2,alpha)

```
legend(350, 0.55, legend=c(bquote('2n^(0.2),n^(0.2)'),
```

```
expression(paste('4n^(0.2),n^(0.2)')),bquote('8n^(0.2),n^(0.2)')),
```

```
col=c("green", "red", "blue"), lty=c(2,2,2), pch=c(2,0,3), cex=1.2)
```
n=1200

```
delta=c(0.05*n,0.10*n,0.15*n,0.20*n)
```

```
alpha=c(0.055,0.090,0.195,0.605,0.650)
```

```
power1=c(0.090,0.165,0.255,0.485)
```

```
power2=c(0.195,0.850,1.000,1.000)
```

```
power3=c(0.650,0.995,1.000,1.000)
```

```
power4=c(0.055,0.185,0.685,0.995)
```

```
power5=c(0.605,1.000,1.000,1.000)
```
plot(delta,power1,type="b",pch=3,col='blue',ylim=c(0,1.1),xlab="Subsample size",

main="Figure\_3 of Table\_5 Simulated Power in degree-

```
corrected(W)",ylab="Power",xaxt='n',yaxt='n')
```
lines(delta,power1,type="b",col='red',pch=20)

lines(delta,power2,type="b",col='green',pch=8)

```
lines(delta,power3,type="b",col='blue',pch=2)
```

```
lines(delta,power4,type="b",col='yellow',pch=4)
```
lines(delta,power5,type="b",col='black',pch=0)

axis(1,delta)

axis(2,alpha)

legend(160, 0.55, legend=c(bquote('0.15n,0.10n'),

expression(paste('0.20n,0.10n')),bquote('0.25n,0.10n'),bquote('0.40n,0.20n'),bquote('0.30n,0.20n' )),

```
col=c("green", "red", "blue","yellow","black"), lty=c(2,2,2),pch=c(2,0,3), cex=1.2)
```